## **HANSER**

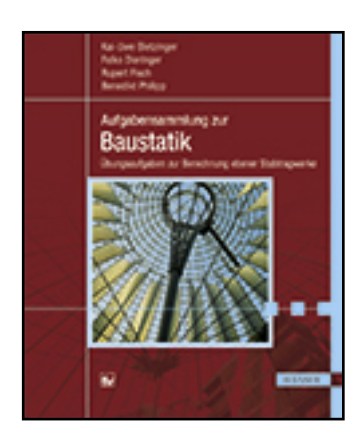

**Leseprobe**

**Kai-Uwe Bletzinger, Falko Dieringer, Rupert Fisch, Benedikt Philipp**

**Aufgabensammlung zur Baustatik**

**Übungsaufgaben zur Berechnung ebener Stabtragwerke**

**ISBN (Buch): 978-3-446-44278-8**

**Weitere Informationen oder Bestellungen unter**

<span id="page-0-1"></span><span id="page-0-0"></span>**<http://www.hanser-fachbuch.de/978-3-446-44278-8>**

**sowie im Buchhandel.**

## Inhalt

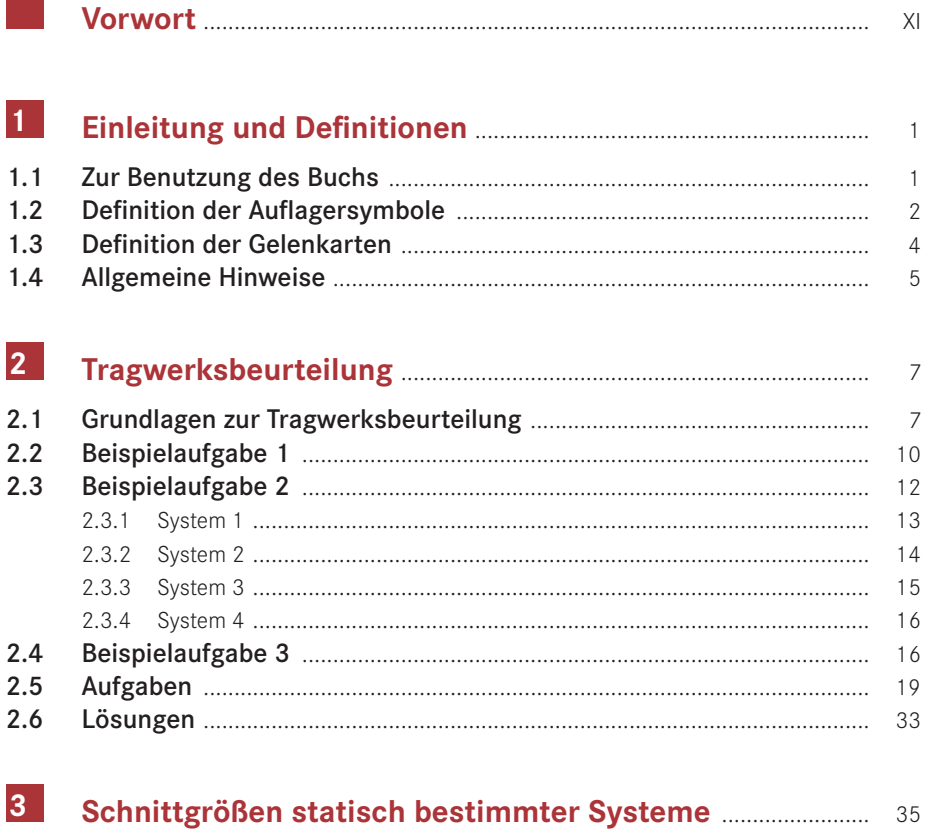

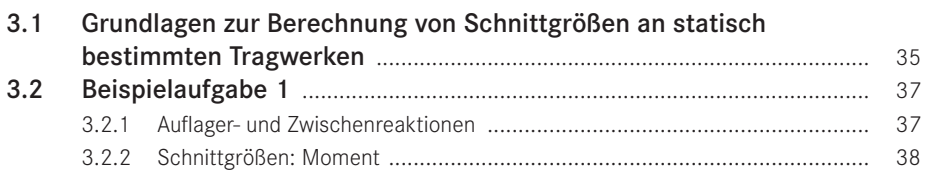

<span id="page-2-0"></span>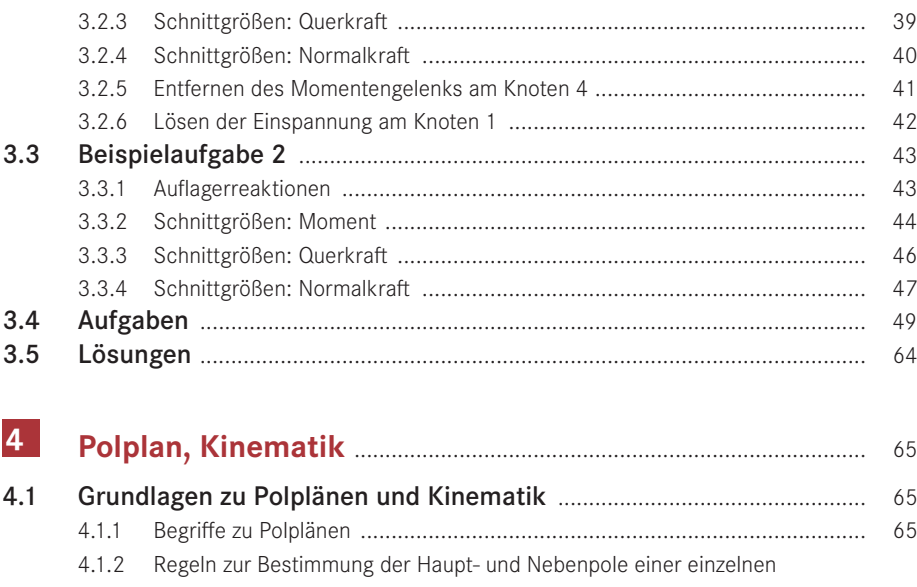

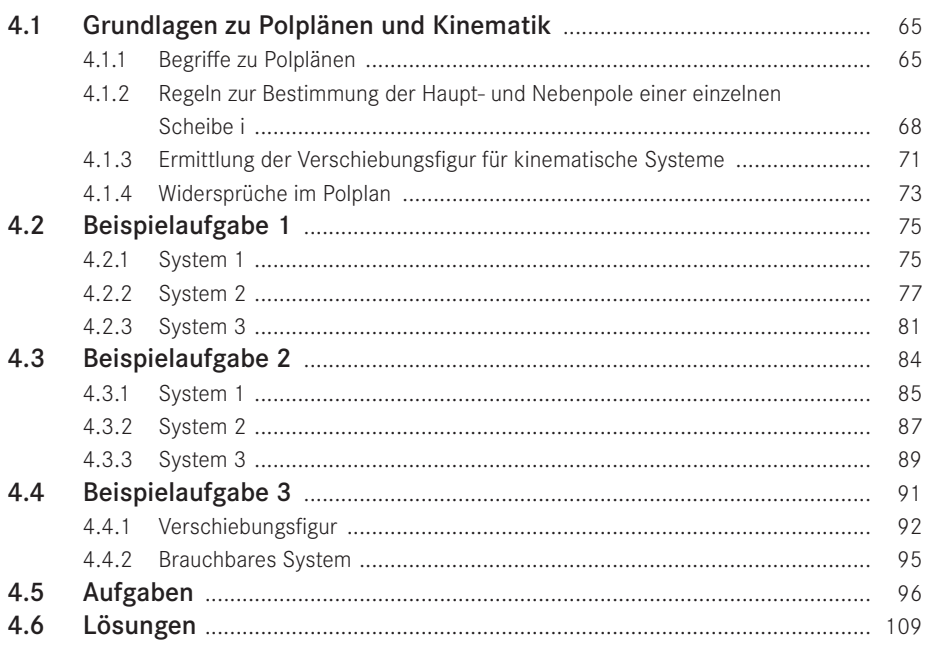

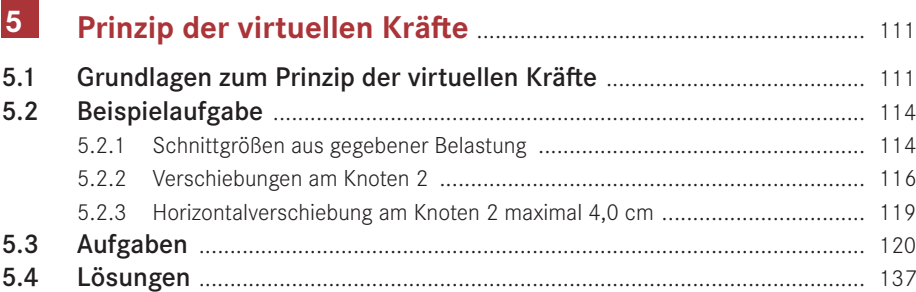

<span id="page-3-0"></span>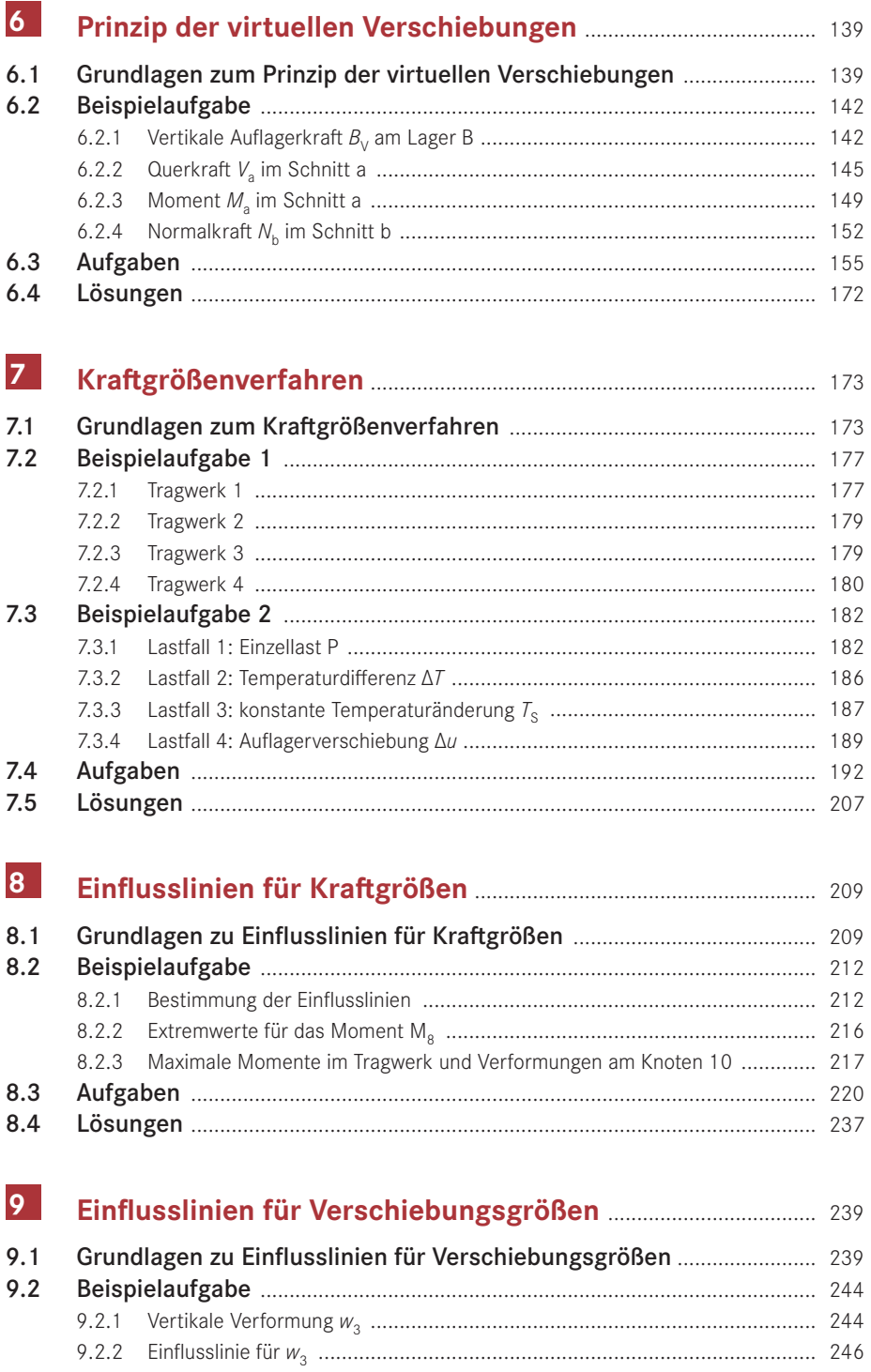

<span id="page-4-0"></span>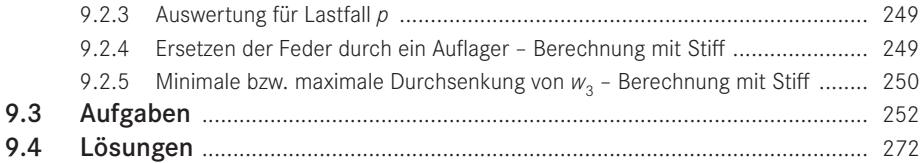

#### $|10|$ Verschiebungsgrößenverfahren nach

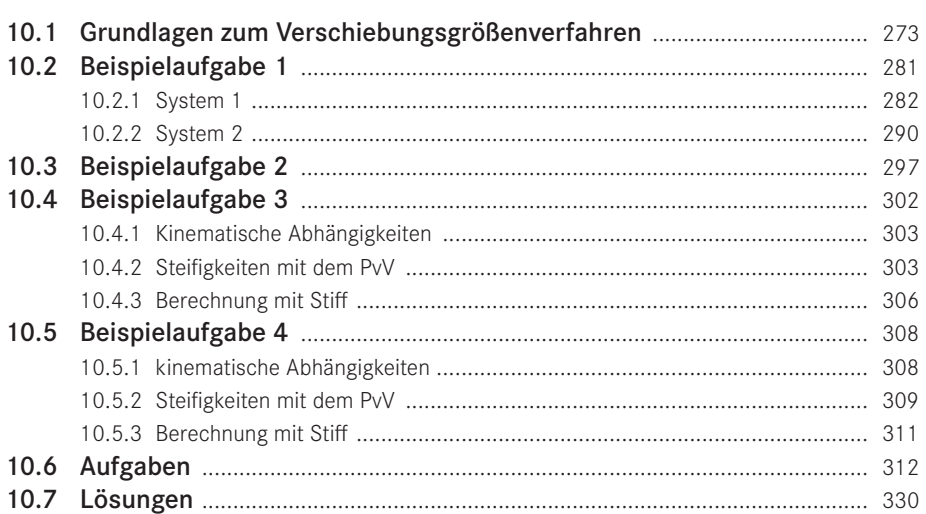

#### $11$

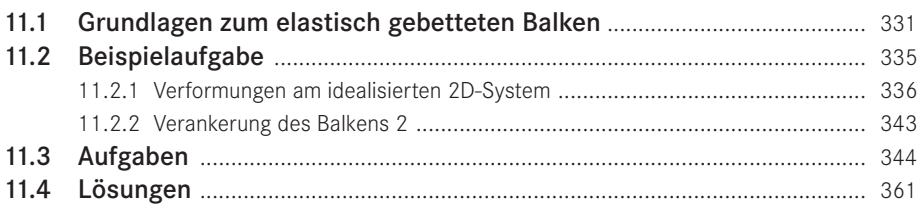

#### $12$ Verschiebungsgrößenverfahren nach

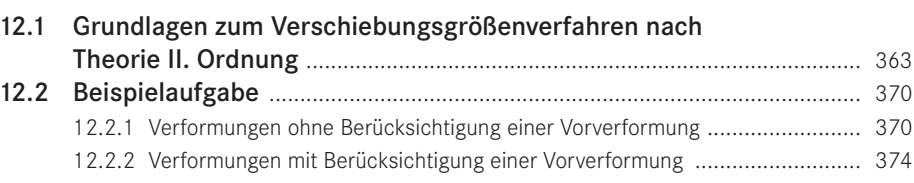

<span id="page-5-0"></span>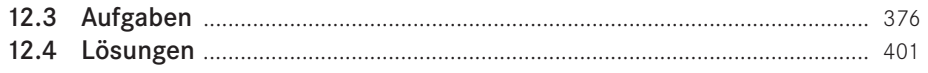

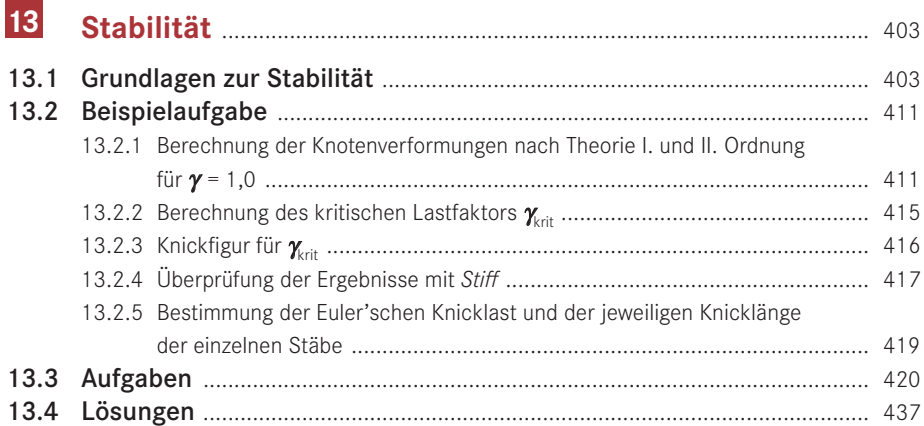

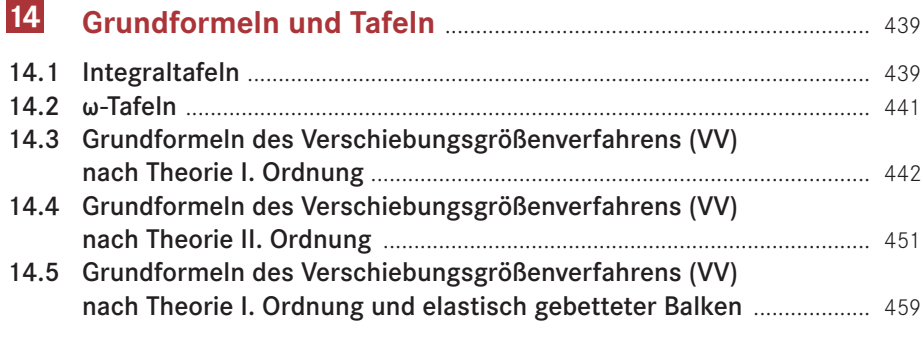

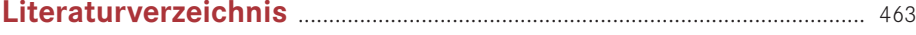

### <span id="page-6-0"></span>**Vorwort**

Die Idee für dieses Übungsbuch ist in einem Teamgespräch zum Stand der Lehre am Lehrstuhl für Statik der Technischen Universität München im Jahr 2011entstanden. Die Autoren haben beschlossen, den Studierenden mehr Übungsmaterial zu den Handrechenverfahren der Statik an Stabtragwerken zur Verfügung zu stellen.

Friedrich Dürrenmatt schreibt in *Die Physiker: "Was einmal gedacht wurde, kann nicht* mehr zurückgenommen werden". So findet sich im Erlernen von Statik die Parallele darin, dass ein statisches System, welches bereits einmal durchdacht wurde, nicht wieder vergessen werden kann. Das mehrmalige Rechnen ein und derselben Aufgabe stellt somit nur einen geringen Mehrwert dar, da der zentrale Baustein, das Tragwerks- bzw. Systemverständnis, bereits beim ersten Mal durchdacht wurde.

So ist die Motivation gewachsen eine umfangreiche Aufgabensammlung aufzubauen, in der eine ausreichende Anzahl an Übungsaufgaben zur Verfügung gestellt wird.

Durch die verfügbaren Kontrollmöglichkeiten ist ein selbstständiges Erlernen der Statik möglich. Zum besseren Einstieg in die verwendete Notation sind jedem Kapitel eine thematische Einführung und Musteraufgaben vorangestellt. Die mitgelieferte Stabwerkssoftware Stiff bietet einzigartige Kontroll- und Ergänzungsmöglichkeiten zur Bearbeitung des Buches und rundet somit das Gesamtpaket "Aufgabensammlung zur Baustatik" ab.

Nach mehrjährigem erfolgreichem Einsatz dieser Aufgabensammlung innerhalb der Technischen Universität München wird dieser Aufgabenschatz in überarbeiteter Fassung als Gesamtwerk in diesem Buch dem kompletten Publikum an Studierenden und Schülern im deutschsprachigen Raum bereitgestellt.

Wir wünschen Ihnen damit viel Erfolg!

Zuletzt gilt unser Dank allen Studenten und Helfern, die, vom Erstellen, über das Gegenrechnen, hin zur Fehleridentifikation der Aufgaben und Musterlösungen, einen maßgeblichen Beitrag zum Gelingen des Gesamtwerks geleistet haben.

*Kai-Uwe Bletzinger Falko Dieringer Rupert Fisch Benedikt Philipp*

# <span id="page-7-0"></span>**19** *Prinzip der virtuellen Kräfte*

#### ■ 5.1 Grundlagen zum Prinzip der **virtuellen Kräfte**

Das Prinzip der virtuellen Kräfte (PvK) stellt eine Anwendung des Prinzips der virtuellen Arbeit dar. Es dient zur Bestimmung von realen Verformungsgrößen eines Systems, dessen Schnittgrößenverläufe bekannt sind (vgl. [Hir98], [WE97], [WK04], [Din12]). Ist ein System im Gleichgewicht, so ergeben die virtuellen Arbeiten der inneren und äußeren Kräfte in der Summe Null:

$$
\delta W = \delta W_{\text{ext}} + \delta W_{\text{int}} = 0
$$

Virtuelle Kraftgrößen – Schnittgrößen, Auflagerreaktionen, äußere Kräfte – verrichten zusammen mit realen Verformungsgrößen – Verschiebungen, Verdrehungen, Krümmungen, Dehnungen – virtuelle Arbeit.

$$
\delta W = \delta W_{\text{ext}} + \delta W_{\text{int}} = \left\{ \delta q \cdot w \, dx + \sum_{i} \delta F_{i} \cdot d_{i} + \sum_{j} \delta M_{j} \cdot \varphi_{j} \right\} - \left\{ \int_{\ell} \delta N \cdot \varepsilon \, dx + \int \delta M \cdot \kappa \, dx \right\} = 0
$$

Die innere virtuelle Arbeit ist grundsätzlich negativ, da innere virtuelle Kraftgrößen den realen Verschiebungsgrößen entgegenwirken. Die Arbeit der äußeren Kräfte ist dagegen grundsätzlich positiv. Die Arbeiten verteilter virtueller Kraftgrößen (virtuelle Linienlast δ*q*, virtuelle Schnittgrößen δ*N*, δ*M*) sind entlang des Balkens zu integrieren. Hierfür können Integraltafeln verwendet werden (siehe Kapitel 14.1). Weitere Anteile der virtuellen inneren Arbeit ergeben sich aus der Arbeit der virtuellen Querkräfte auf den realen Schubverzerrungen. Für dünne Balken können diese Anteile aus Querkräften vernachlässigt werden. Hier und im Weiteren sollen dünne Balken behandelt werden.

Krümmungen und Dehnungen setzen sich im Rahmen dieses Kapitels aus Momentenbzw. Normalkrafteinflüssen und Temperatureinfluss zusammen.

<span id="page-8-0"></span>
$$
\kappa = \frac{M}{EI} + \alpha_{\text{T}} \cdot \frac{\Delta T}{h}
$$

$$
\varepsilon = \frac{N}{EA} + \alpha_{\text{T}} \cdot T
$$

Zur Begriffs- und Symbolklärung der Formeln wird auf Kapitel 1 verwiesen.

Innere und äußere virtuelle Kraftgrößen können im Grunde beliebig gewählt werden, müssen aber am virtuellen System im Gleichgewicht sein. Für virtuelle Kraftgrößen gelten dieselben Gleichgewichtsbeziehungen wie für reale Kraftgrößen.

Virtuelle Lagerkräfte sind ebenfalls als äußere virtuelle Kräfte zu behandeln. Mithilfe von zusätzlichen Gelenken können innere (virtuelle) Kraftgrößen ausgelöst und in äußere (virtuelle) Kraftgrößen umgewandelt werden.

Soll eine spezielle Verschiebungsgröße an einem Punkt m des Systems bestimmt werden, so ist am Ort und in Richtung der zu bestimmenden Verschiebungsgröße eine entsprechende virtuelle äußere Kraftgröße anzubringen.

Die virtuelle äußere Kraftgröße wird in der Regel zu  $\delta F_m = \overline{1}$  bzw.  $\delta M_m = \overline{1}$  angenommen. Der Strich über der Kraftgröße symbolisiert, dass es sich um eine virtuelle Größe handelt.

Im Folgenden sind Beispiele für korrespondierende virtuelle Kraft- und reale Verschiebungsgrößen gegeben.

Reale Verformungsgröße Virtuelle Kraftgröße Reale Verformungsgröße Reale Verformungsgröße

rtuelle Kraftgröße vir die Virtuelle Virtuelle Virtu

δ*M*

Reale Relativ-Verformung Virtuelle Kraftgröße

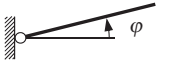

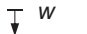

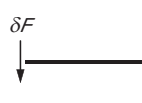

*u*

Reale Verformungsgröße

Reale Verformungsgröße

δ*F*

Reale Relativ-Verformung Virtuelle Kraftgröße Reale Relativ-Verformung Virtuelle Kraftgröße Virtuelle Kraftgröße

Virtuelle Kraftgröße

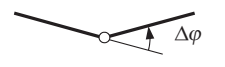

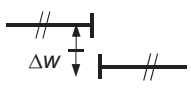

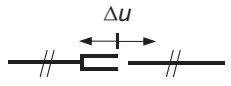

δ*M*

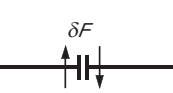

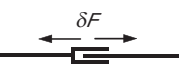

*q q* 

*M*

δ*M*

#### <span id="page-9-0"></span>**Systematisches Vorgehen zur Bestimmung der Verschiebung** *w* **in Trägermitte:**

- 1. Statisches System unter Streckenlast. Gesucht: Durchsenkung *w* in Feldmitte.
- 2. Aufbringen einer virtuellen Last am Ort und in Richtung der gesuchten Verformung. Das virtuelle System entspricht dem realen System.
- 3. Berechnung des realen und des virtuellen Momentenverlaufs *M* und δ*M*.
- 4. Anwendung des PvK und Lösen der Unbekannten

$$
\delta W = \delta W_{\text{ext}} + \delta W_{\text{int}} = \left\{ \delta F \cdot w \right\} - \left\{ \int \delta M \cdot \frac{M}{EI} dx \right\} = 0
$$
  
\n
$$
\rightarrow 1 \cdot w = 2 \cdot \left( \frac{5}{12} \cdot \frac{1 \cdot \ell}{4} \cdot \frac{q \ell^2}{8EI} \cdot \frac{\ell}{2} \right)
$$
  
\n
$$
\rightarrow w = \frac{5}{384} \frac{q \ell^4}{EI}
$$

 $\ell$  /2

 $\ell$  /2  $\ell$ 

l literatur et al. 1990.<br>December 2000 in 1990 in 1990 in 1990 in 1990 in 1990 in 1990 in 1990 in 1990 in 1990 in 1990 in 1990 in 1990

*w w*

*w*

 $\ell$  /2

/2 /2

 $\ell$  /2  $\ell$ 

l l

*q* ²/8

*q* ²/8

*q*  $\ell^2$ /8

 $\overline{\phantom{0}}$ 

l

 $\delta F = 1$ 

1 /4

 $\sim$ 

 $\overline{1}$ l<sup>4</sup>

l

 $\overline{\phantom{a}}$ 

Die virtuellen Lagerkräfte verrichten keine Arbeit, da die zugeordneten Lagerverschiebungen null sind.

#### <span id="page-10-0"></span>**■■ 5.2 Beispielaufgabe**

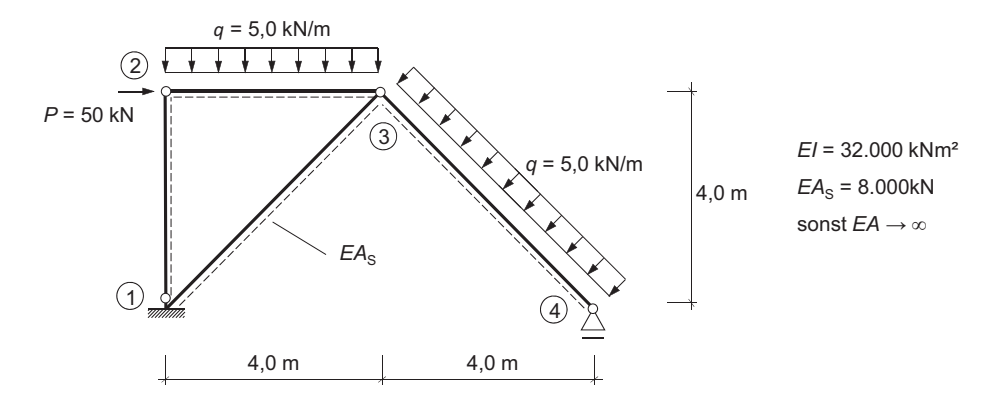

- 1. Berechnen Sie für die gegebene Belastung den Momenten- und Normalkraftverlauf.
- 2. Berechnen Sie mit dem Prinzip der virtuellen Kräfte (PvK) die Horizontalverschiebung sowie die Verdrehung am Knoten 2.
- 3. Wie groß muss  $EA<sub>S</sub>$  mindestens sein, wenn die Horizontalverschiebung am Knoten 2 maximal 4 cm betragen darf?

*V*1-2 = 0

#### **5.2.1 Schnittgrößen aus gegebener Belastung**

Auflagerreaktionen

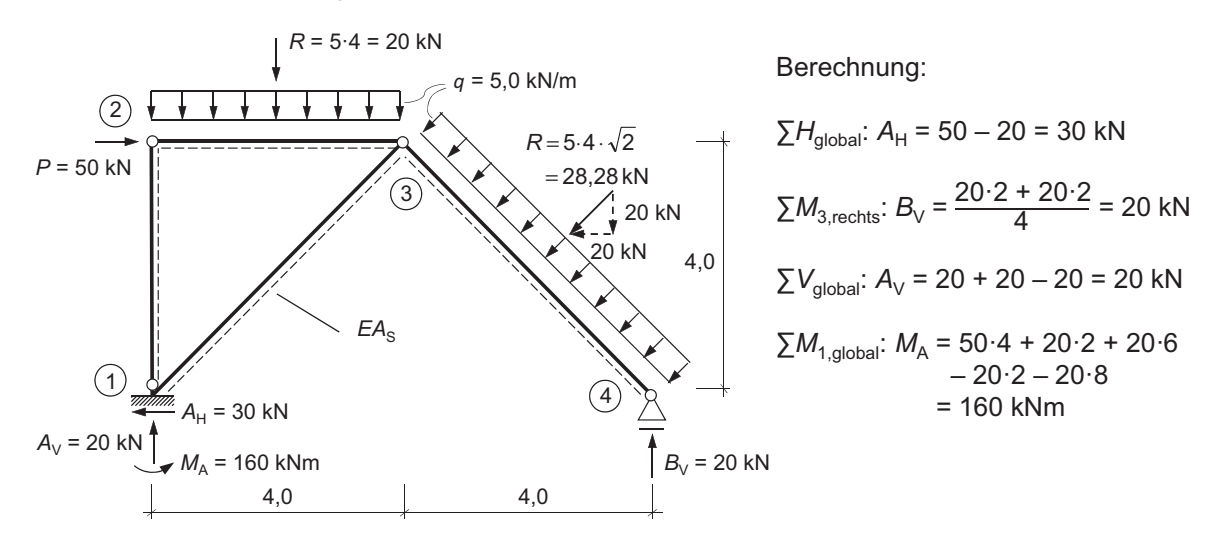

<span id="page-11-0"></span>Normalkraftverlauf

*M*<sup>A</sup> = 160 kNm

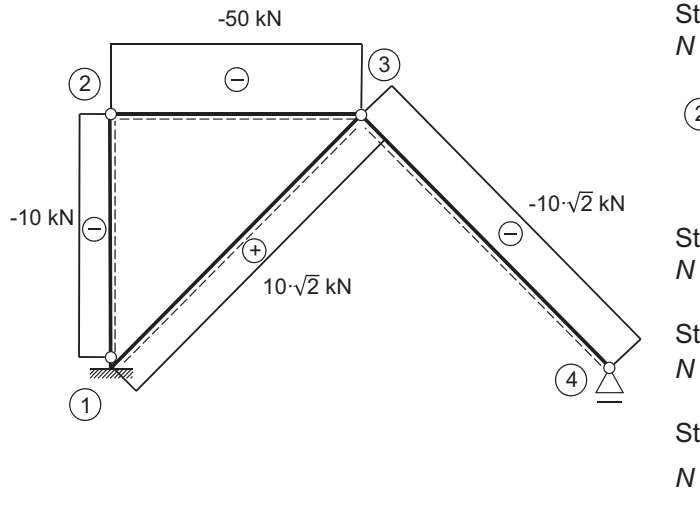

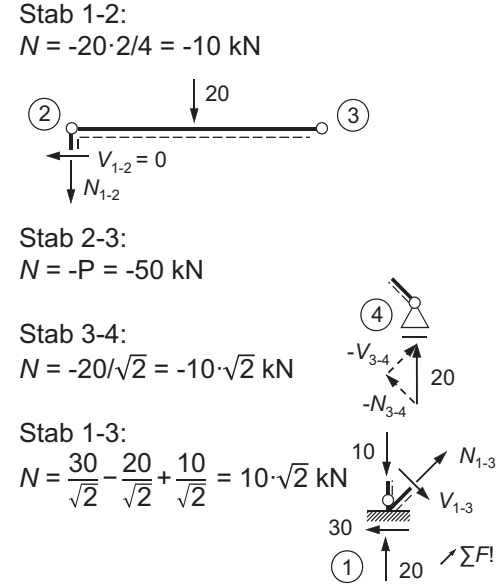

*B*<sup>V</sup> = 20 kN

Momentenverlauf

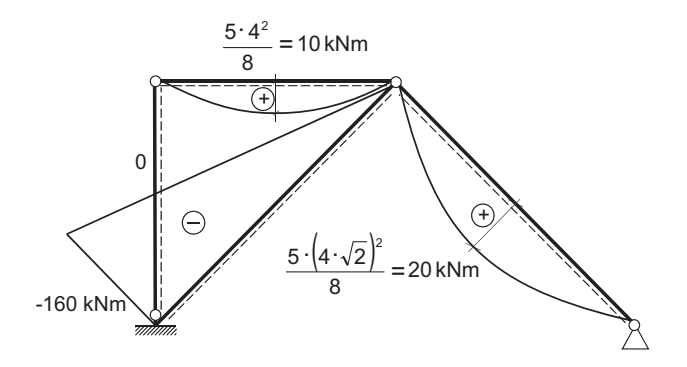

Das Auflagermoment  $M_{\rm A}$ geht komplett in den Stab 1 – 3, da der Stab 1 – 2 mit einem Momentengelenk am Auflager angeschlossen ist. Der Stab 1 – 3 ist unbelastet, somit nimmt das Moment linear bis zum Gelenk in Knoten 3 ab.

#### <span id="page-12-0"></span>**5.2.2 Verschiebungen am Knoten 2**

#### **Horizontalverschiebung am Knoten 2**

Folgend sind die Schnittgrößen unter der virtuellen Kraft δ*F*<sub>2</sub> dargestellt.

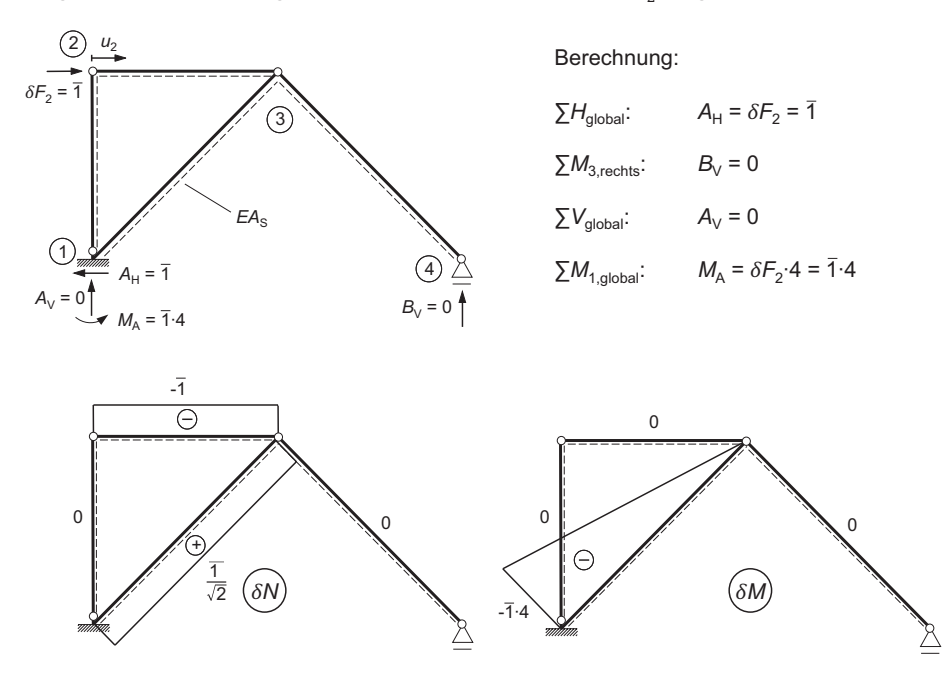

Virtuelle Arbeit:

Die virtuelle Normalkraft δ*N* verrichtet im Stab 1 – 3 auf der realen Dehnung *ε* Arbeit, da dieser eine endliche Dehnsteifigkeit *EA*<sub>S</sub> besitzt. Für alle anderen Stäbe gilt aufgrund von *EA* → ∞, dass die Dehnungen *ε* = *N/EA* zu Null werden.

$$
\delta W = \delta W_{\text{ext}} + \delta W_{\text{int}} = u_2 \cdot \delta F_2 + \int \frac{M}{EI} \cdot \delta M \cdot dx + \int \frac{N}{EA} \cdot \delta N \cdot dx = 0
$$
  

$$
u_2 = \frac{1}{\sqrt{2}} \cdot \frac{10 \cdot \sqrt{2}}{EA_5} \cdot 4, 0 \cdot \sqrt{2} + \frac{1}{3} \cdot 4 \cdot \frac{160}{EI} \cdot 4, 0 \cdot \sqrt{2} = 44,783 \cdot 10^3 \text{ m}
$$

#### **Verdrehung am Knoten 2**

Da sich am Knoten 2 ein Gelenk befindet, sind die Endverdrehungen der beiden angeschlossenen Stäbe voneinander unabhängig und können somit separat bestimmt werden. Alternativ könnte die Relativverdrehung der beiden Stäbe an diesem Knoten auch gemeinsam bestimmt werden (hier nicht vorgeführt).

<span id="page-13-0"></span>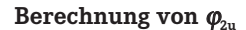

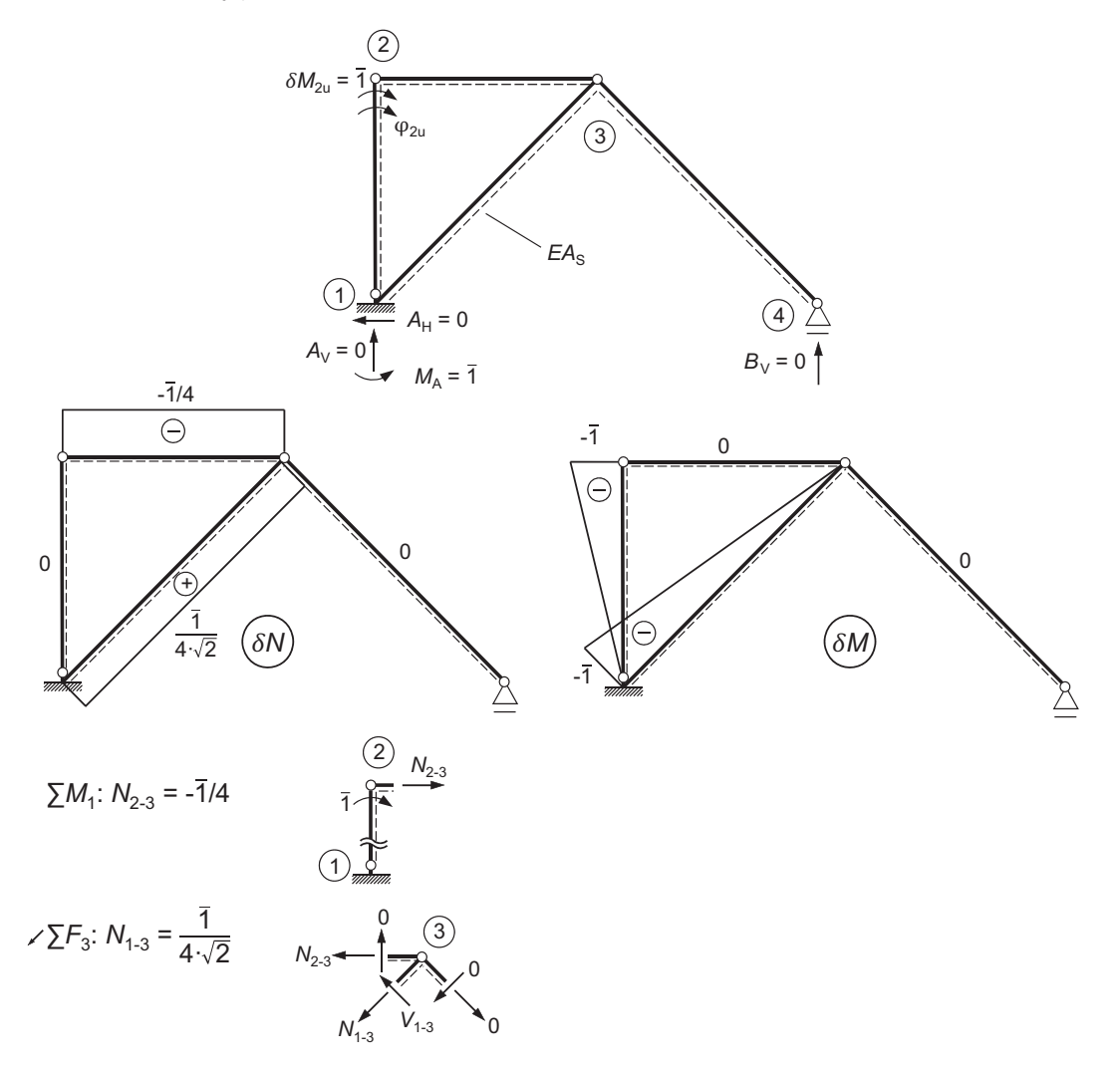

Stab 1–2 und Stab 1–3 werden jeweils an einem Ende mit einem Einzelmoment belastet (δ $M_{2u}$  bzw.  $M_A$ ). Da sie sonst unbelastet sind, nimmt das Moment jeweils bis zu den Gelenken linear ab. Die anderen Stäbe sind unbelastete Pendelstäbe → *M* = 0.

#### <span id="page-14-0"></span>Virtuelle Arbeit:

$$
\delta W = \delta W_{\text{ext}} + \delta W_{\text{int}} = \varphi_{2u} \cdot \delta M_{2u} + \int \frac{M}{EI} \cdot \delta M \cdot dx + \int \frac{N}{EA} \cdot \delta N \cdot dx = 0
$$
  

$$
\varphi_{2u} \cdot 1 = \frac{1}{4 \cdot \sqrt{2}} \cdot \frac{10 \cdot \sqrt{2}}{EA_{\text{c}}} \cdot 4.0 \cdot \sqrt{2} + \frac{1}{3} \cdot 1 \cdot \frac{160}{EI} \cdot 4.0 \cdot \sqrt{2} = 0.0112 \text{ [rad]}
$$

Berechnung von  $\varphi_{2re}$ 

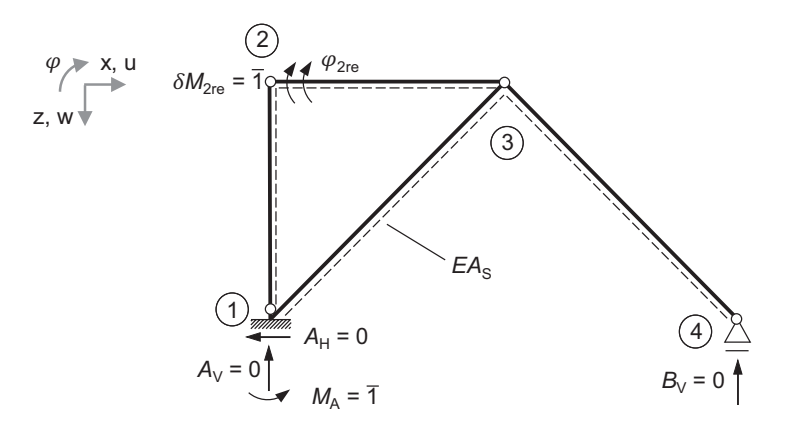

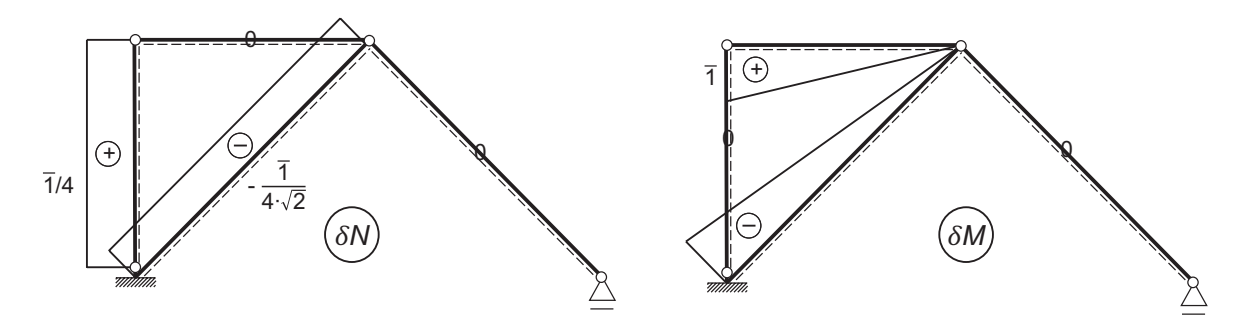

Der Momentenverlauf ergibt sich analog zu dem Verlauf aus $\delta\!M_{\rm 2u}$ 

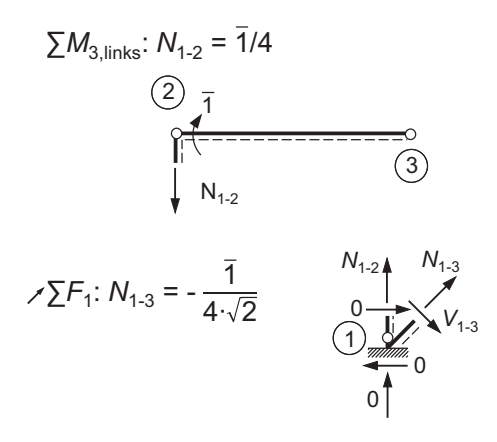

Virtuelle Arbeit:

$$
\delta W=\delta W_{\rm e}+\delta W_{\rm i}=\varphi_{\rm re}\cdot\delta M_{\rm 2re}+\int\!\!\frac{M}{EI}\cdot\delta M\cdot dx+\int\!\!\frac{N}{EA}\cdot\delta N\cdot dx=0
$$

$$
\varphi_{2re}\cdot 1=-\frac{1}{4\cdot \sqrt{2}}\cdot \frac{10\cdot \sqrt{2}}{EA_{\textrm{S}}}\cdot 4,0\cdot \sqrt{2}+\frac{1}{3}\cdot 1\cdot \frac{160}{EI}\cdot 4,0\cdot \sqrt{2}+\frac{1}{3}\cdot 1\cdot \frac{10}{EI}\cdot 4,0=8,077\cdot 10^{-3}\text{ [rad]}
$$

#### **5.2.3 Horizontalverschiebung am Knoten 2 maximal 4,0 cm**

Unter Verwendung der Berechnungen aus Teilaufgabe b)

$$
\delta W = \delta W_{\text{ext}} + \delta W_{\text{int}} = u_2 \cdot \delta F_2 + \int \frac{M}{EI} \cdot \delta M \cdot dx + \int \frac{N}{EA} \cdot \delta N \cdot dx = 0
$$

$$
u_{2} = \frac{1}{\sqrt{2}} \cdot \frac{10 \cdot \sqrt{2}}{EA_{S}} \cdot 4, 0 \cdot \sqrt{2} + \frac{1}{3} \cdot 4 \cdot \frac{160}{32.000} \cdot 4, 0 \cdot \sqrt{2} \le 4cm
$$

Formel umstellen und nach  $EA<sub>S</sub>$  auflösen:

$$
\frac{1}{\sqrt{2}} \cdot \frac{10 \cdot \sqrt{2}}{EA_s} \cdot 4.0 \cdot \sqrt{2} \le 0.04 \, \text{m} \cdot \frac{1}{3} \cdot 4 \cdot \frac{160}{32.000} \cdot 4.0 \cdot \sqrt{2}
$$
\n
$$
EA_s \ge \frac{10 \cdot \sqrt{2} \cdot 4.0}{0.04 \, \text{m} \cdot \frac{1}{3} \cdot 4 \cdot \frac{160}{32.000} \cdot 4.0 \cdot \sqrt{2}} = 24728 \, \text{kN}
$$

Somit ergibt sich bei der Forderung nach einer maximalen horizontalen Verschiebung am Knoten 2 von  $u_2$  = 4,0 cm ein  $EA_s$  von mindestens 24 728 kN.

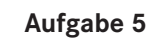

<span id="page-16-0"></span>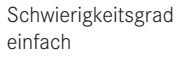

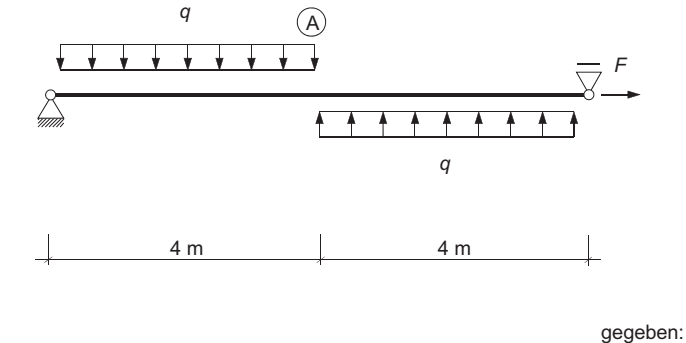

 $F = 20$  kN *q* = 5 kN/m *EI* = 20.000 kNm² *EA* = 150.000 kN

 $h = 0.5$  m

- a) Berechnen Sie für die gegebene Belastung den Momenten-, Querkraft- und Normalkraftverlauf.
- b) Bestimmen Sie mithilfe des Prinzips der virtuellen Kräfte alle Verschiebungen sowie die Verdrehung am Knoten A.

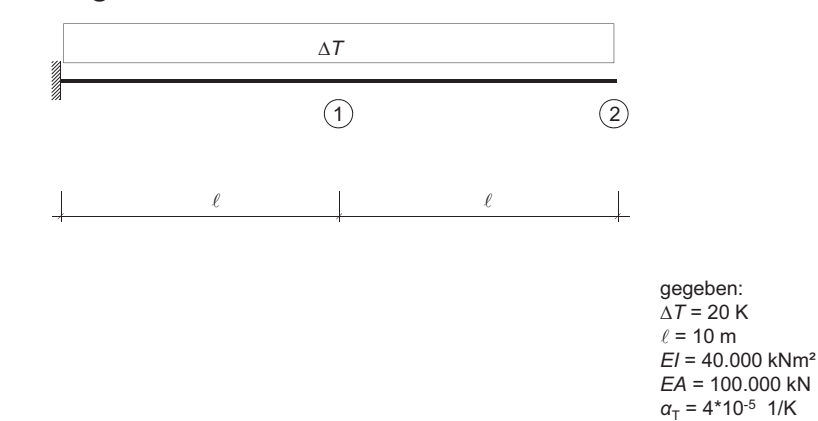

**Aufgabe 6**

Schwierigkeitsgrad einfach

> a) Bestimmen Sie mithilfe des Prinzips der virtuellen Kräfte jeweils alle Verschiebungen und Verdrehungen an den Punkten 1 und 2.

Schwierigkeitsgrad

mittel

<span id="page-17-0"></span>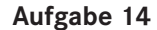

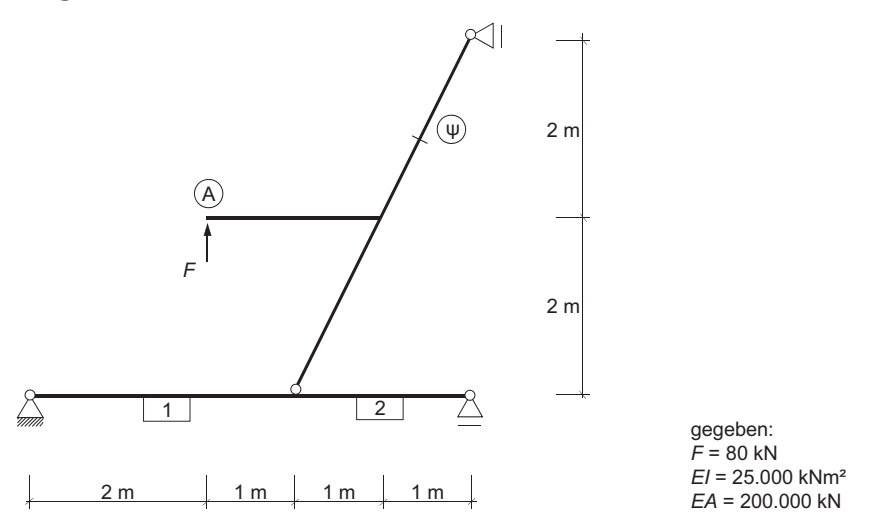

- a) Berechnen Sie für die gegebene Belastung den Momenten- und Normalkraftverlauf.
- b) Bestimmen Sie mithilfe des Prinzips der virtuellen Kräfte die vertikale Verschiebung und Verdrehung des Knotens A.
- c) Bestimmen Sie mithilfe des Prinzips der virtuellen Kräfte die vertikale Verschiebung und Verdrehung des Knotens A für den Fall, dass für die Stäbe 1 + 2 gilt: *EA* → ∞ und  $EI \rightarrow \infty$ .

**Aufgabe 15**

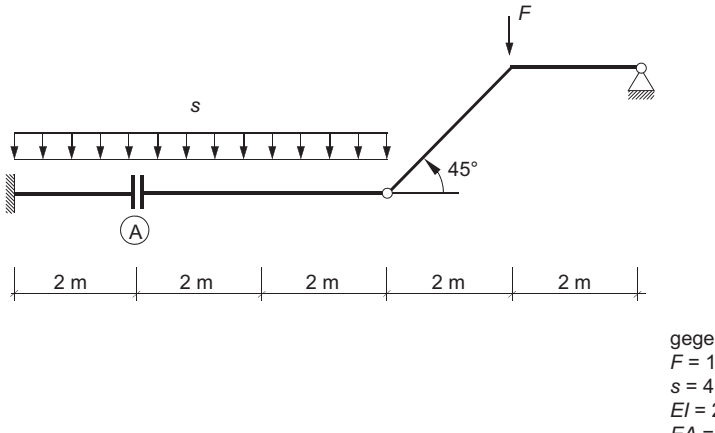

Schwierigkeitsgrad mittel

gegeben:  $F = 10$  kN *s* = 4 kN/m *EI* = 20.000 kNm² *EA* = 150.000 kN

- a) Berechnen Sie für die gegebene Belastung den Momenten- und Normalkraftverlauf.
- b) Bestimmen Sie mithilfe des Prinzips der virtuellen Kräfte die vertikale Verschiebung rechts und links vom Gelenk A.

Schwierigkeitsgrad

mittel

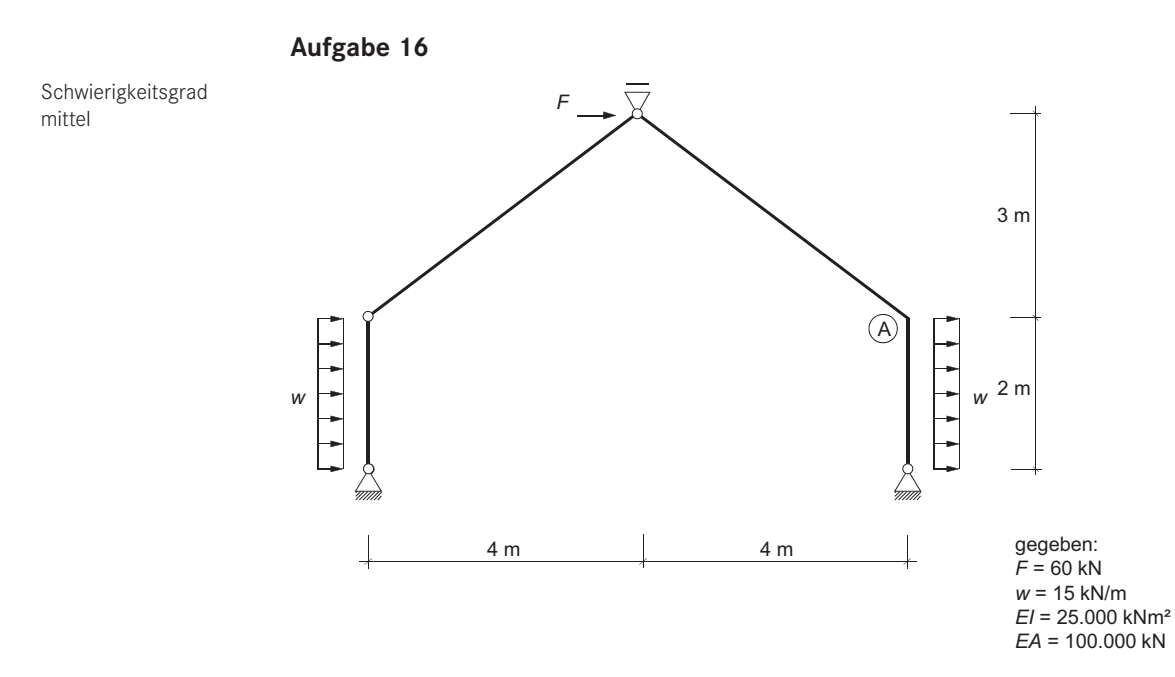

- a) Berechnen Sie für die gegebene Belastung den Momenten- und Normalkraftverlauf.
- b) Bestimmen Sie mithilfe des Prinzips der virtuellen Kräfte die horizontale Verschiebung des Knotens A.

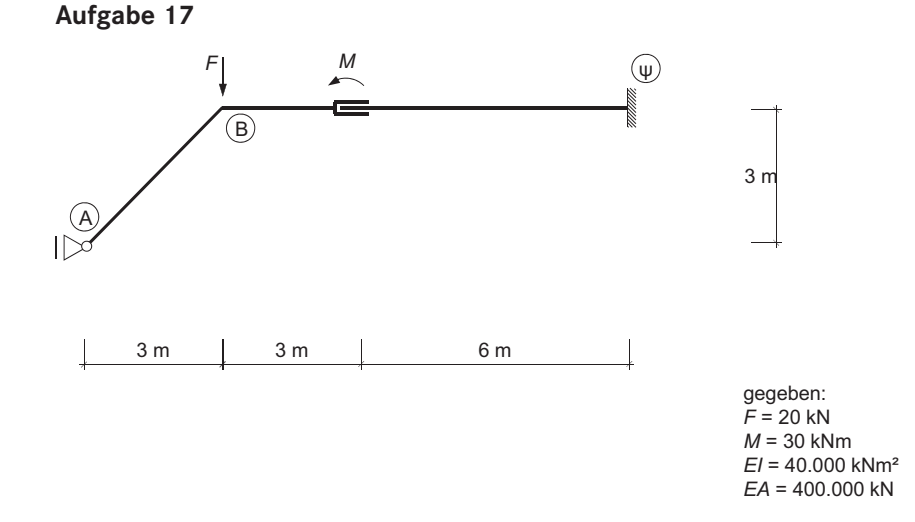

- a) Berechnen Sie für die gegebene Belastung den Momenten- und Normalkraftverlauf.
- b) Bestimmen Sie mithilfe des Prinzips der virtuellen Kräfte die vertikale Verschiebung des Auflagers A und die Verdrehung des Knoten B.

<span id="page-19-0"></span>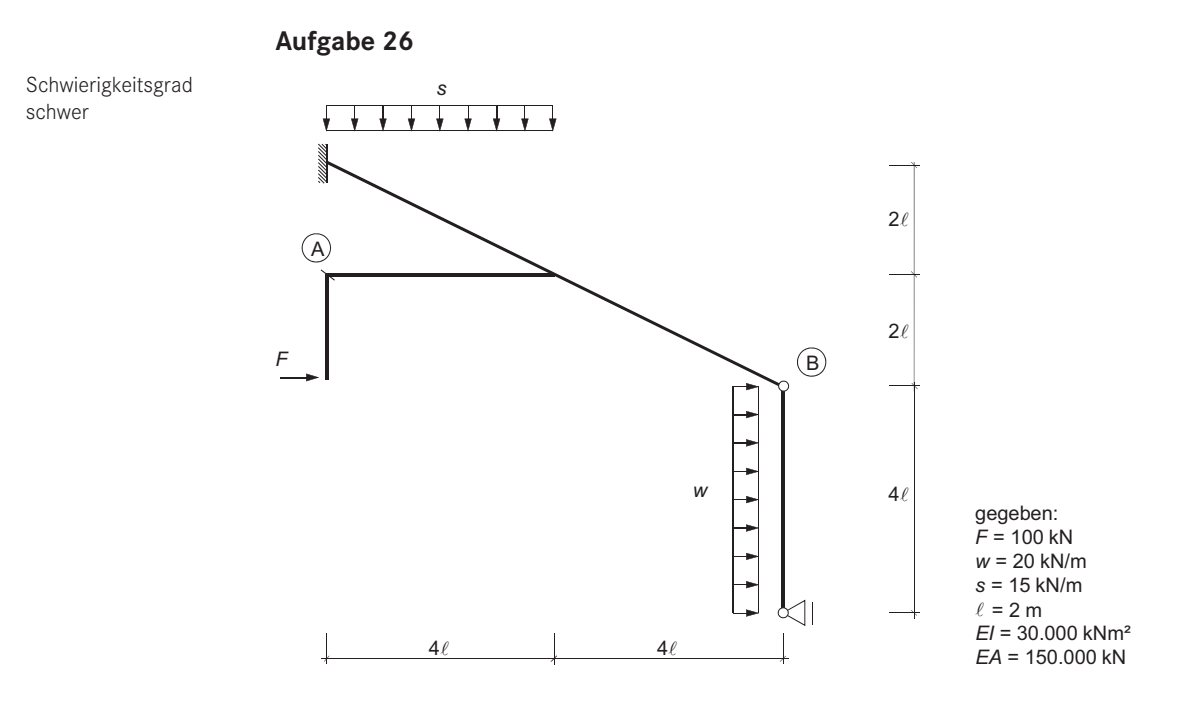

- a) Berechnen Sie für die gegebene Belastung den Momenten- und Normalkraftverlauf.
- b) Bestimmen Sie mithilfe des Prinzips der virtuellen Kräfte die Verdrehung des Knotens A und die vertikale Verschiebung des Knotens B.

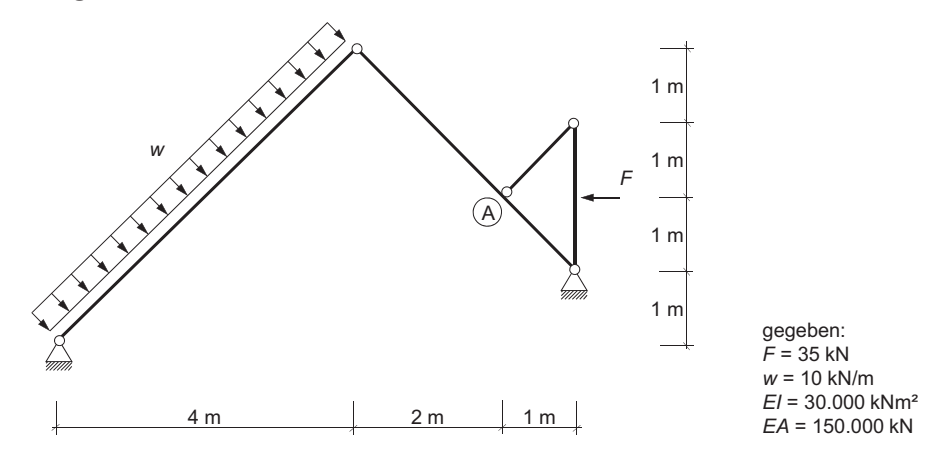

**Aufgabe 27**

Schwierigkeitsgrad schwer

- a) Berechnen Sie für die gegebene Belastung den Momenten- und Normalkraftverlauf.
- b) Bestimmen Sie mithilfe des Prinzips der virtuellen Kräfte alle Verschiebungen des Punktes A.

<span id="page-20-0"></span>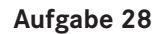

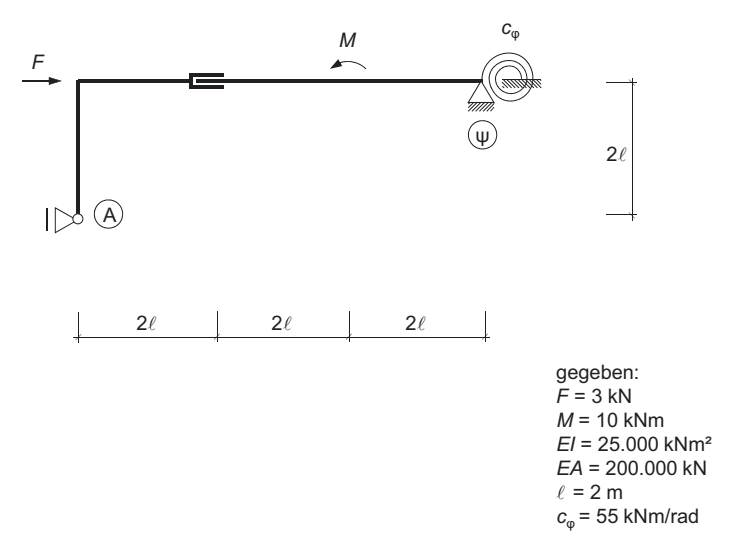

Schwierigkeitsgrad schwer

- a) Berechnen Sie für die gegebene Belastung den Momenten- und Normalkraftverlauf.
- b) Bestimmen Sie mithilfe des Prinzips der virtuellen Kräfte die Verdrehung der Feder und die vertikale Verschiebung des Auflagers A.

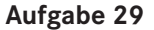

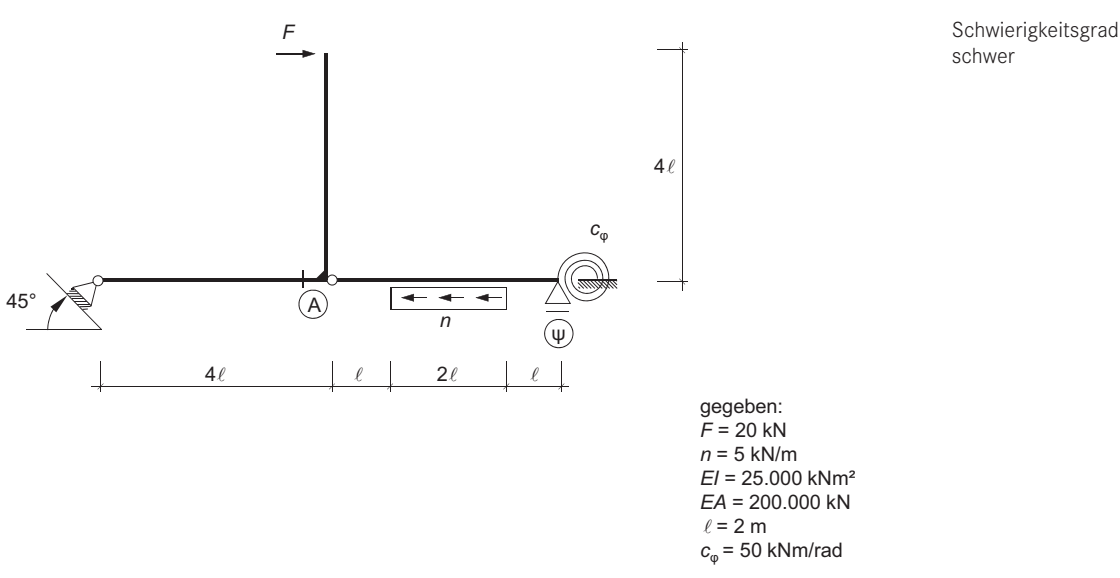

- a) Berechnen Sie für die gegebene Belastung den Momenten-, Querkraft- und Normalkraftverlauf.
- b) Bestimmen Sie mithilfe des Prinzips der virtuellen Kräfte die Verdrehung der Feder und die horizontale Verschiebung des Knotens A.